## **Turnaround time.**

Turnaround time.

This graf shows the average turnaround time in days.

You can filter on location, date type, start and end date, calculation (between which date types should the calculation be made), time calculation and you also can fill in the turnaround target days.

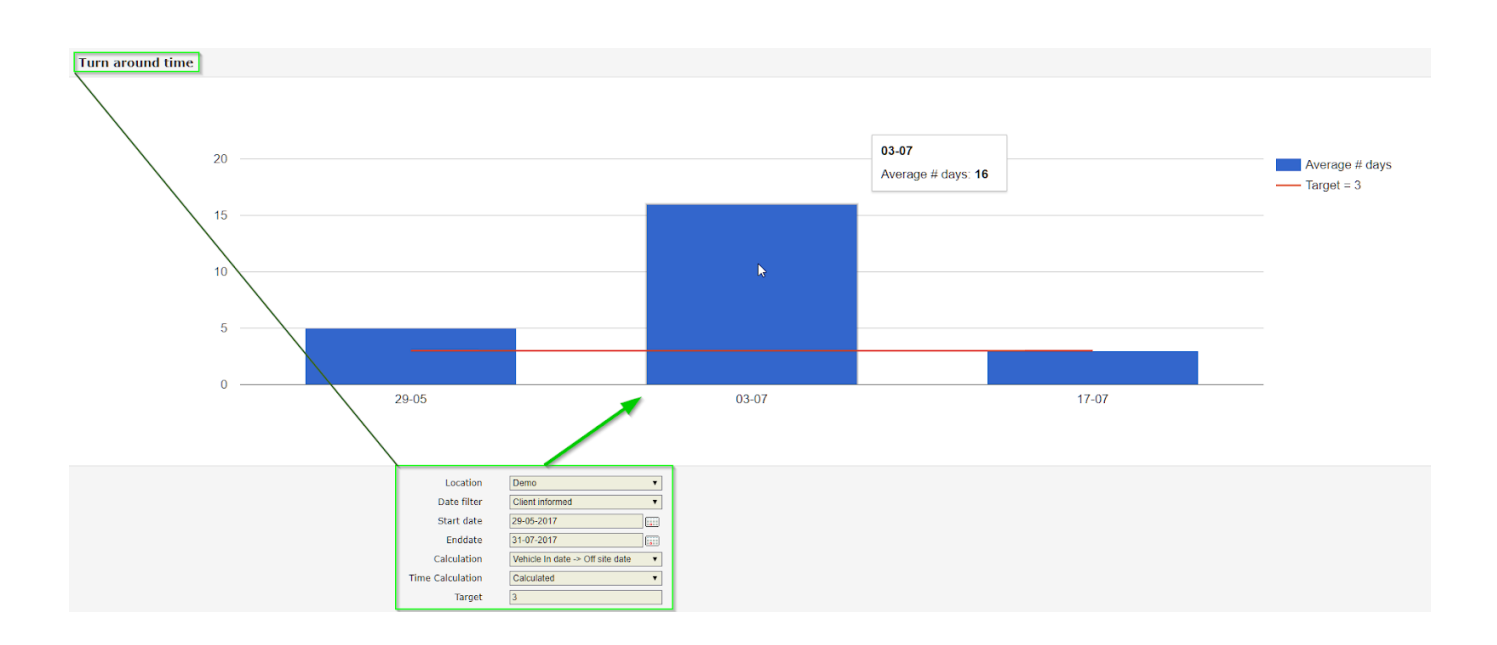

Unikátní ID: #2187 Autor: Jean-Marie Aktualizováno: 2019-10-08 14:20